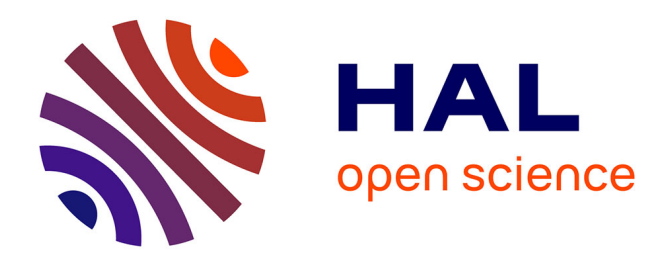

## **Reconstitution virtuelle de l'église abbatiale Cluny III : des fouilles archéologiques aux algorithmes de l'imagerie**

Christian Père, Jeremie Landrieu, Juliette Rollier-Hanselmann

## **To cite this version:**

Christian Père, Jeremie Landrieu, Juliette Rollier-Hanselmann. Reconstitution virtuelle de l'église abbatiale Cluny III : des fouilles archéologiques aux algorithmes de l'imagerie. Virtual Retrospect 2009, Robert Vergnieux, Nov 2009, Pessac, France. pp.151-159. halshs-01864609

## **HAL Id: halshs-01864609 <https://shs.hal.science/halshs-01864609>**

Submitted on 31 Aug 2018

**HAL** is a multi-disciplinary open access archive for the deposit and dissemination of scientific research documents, whether they are published or not. The documents may come from teaching and research institutions in France or abroad, or from public or private research centers.

L'archive ouverte pluridisciplinaire **HAL**, est destinée au dépôt et à la diffusion de documents scientifiques de niveau recherche, publiés ou non, émanant des établissements d'enseignement et de recherche français ou étrangers, des laboratoires publics ou privés.

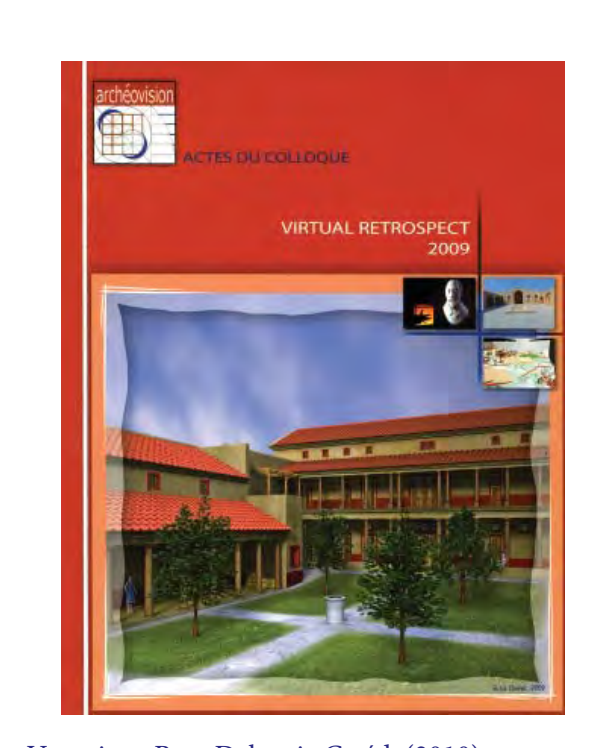

Vergnieux R. et Delevoie C., éd. (2010), Actes du Colloque Virtual Retrospect 2009, Archéovision 4, Editions Ausonius, Bordeaux

## Tiré-à-part des Actes du colloque **Virtual Retrospect 2009**

Pessac (France) 18, 19 et 20 novembre 2009

C. PERE, J. LANDRIEU, J. ROLLIER-HANSELMANN, *Reconstitution virtuelle de l'église abbatiale Cluny III : des fouilles archéologiques aux algorithmes de l'imagerie*

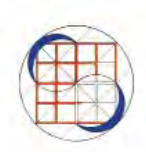

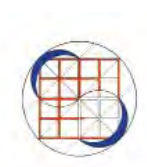

pp. 151-159

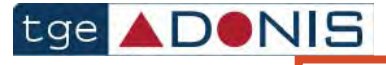

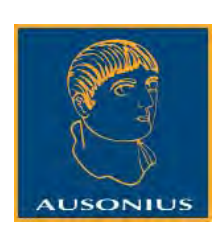

Conditions d'utilisation : l'utilisation du contenu de ces pages est limitée à un usage personnel et non commercial. Tout autre utilisation est soumise à une autorisation préalable. Contact : virtual.retrospect@archeovision.cnrs.fr

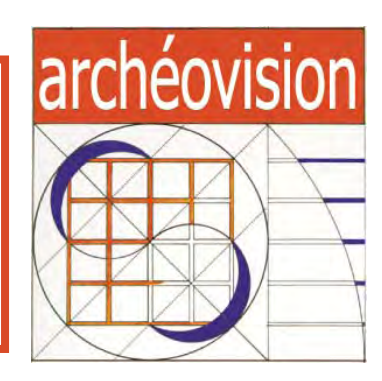

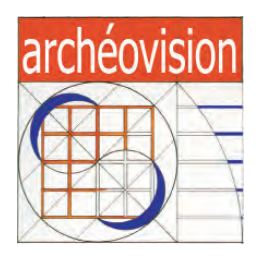

# Virtual Retrospect 2009

Collection Archéovision Volume 4

AUSONIUS ÉDITIONS

*Ouvrage financé avec le concours du Très Grand Équipement ADONIS du CNRS*

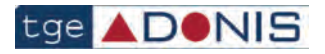

— Bordeaux 2010 —

# **Reconstitution virtuelle de l'église abbatiale Cluny III : des fouilles archéologiques aux algorithmes de l'imagerie \***

Christian Père christian.pere@cluny.ensam.fr

Jérémie Landrieu jeremie.landrieu@cluny.ensam.fr

Juliette Rollier-Hanselmann juliette.rollier@cluny.ensam.fr

Arts et Métiers ParisTech - Projet Gunzo, CNRS, Le2i, institut image rue Porte de Paris 71250 Cluny www.cluny-numerique.fr

- Résumé : Une équipe pluridisciplinaire, nommée Gunzo, a été mise en place dans l'École d'ingénieurs Arts et Métiers Paristech à Cluny, afin de préparer une maquette numérique de la plus grande église abbatiale romane du xil<sup>e</sup> siècle. Cet édifice fut malheureusement détruit après la Révolution Française et on estime à environ 8 % les vestiges de l'ensemble du bâtiment, ce qui rend la visite peu compréhensible et nécessite la mise en place d'outils didactiques appropriés.
- Abstract : The pluridisciplinary team, called Gunzo, has been set up in the Engineering School Arts et Métiers Paristech in Cluny (France) to prepare a digital mock-up of the greatest Romanesque abbey church of the Christendom ( $12<sup>th</sup>$  cent.). Unfortunately this building was destroyed after the French Revolution. Due to the only 8% remaining now, the visit is difficult to understand. It was necessary to organize didactic tools to respond to the touristic affluence.

#### Introduction

Aux xi<sup>e</sup> et xii<sup>e</sup> siècle, l'église romane de Cluny fut la plus grande de toute la chrétienté et jouait le rôle de seconde Rome (fig. 1). L'édifice fut construit à partir de la fin du xi<sup>e</sup> siècle, selon le modèle des grandes basiliques paléochrétiennes<sup>1</sup>, avec un chœur consacré en 1095 par le pape Urbain II. La construction s'échelonna ensuite jusqu'au milieu du xill<sup>e</sup> siècle. La destruction de l'église commença au xvIII<sup>e</sup> siècle, suite à la loi du 13 février 1790 qui supprima les ordres monastiques en France<sup>2</sup>. Il ne reste actuellement que quelques éléments du

\* Pour plus d'informations, voir notre site internet www.clunynumerique.fr

1. Baud 2003.

2. Salvèque 2002, 28-29.

chœur, quelques murs des nefs et une partie de l'avant-nef, ce qui représente environ 8 % de l'ensemble.

L'affluence touristique et les difficultés de compréhension des vestiges archéologiques ont nécessité la mise en place d'outils pédagogiques variés. Une simulation virtuelle en 3D, présentée à l'entrée du site est proposée au public depuis 2004, permettant de visualiser les volumes imposants de la construction. L'amélioration des techniques numériques aboutit maintenant à proposer une nouvelle version, plus authentique et d'y inclure des éléments archéologiques, ainsi que les résultats des recherches récentes menées sur le site. La dégradation rapide des ruines demande également de garder en mémoire les informations archéologiques, si bien que la numérisation des vestiges peut être considérée comme une nouvelle forme de conservation préventive.

#### Méthodologie

#### **Le besoin d'une structure cohérente**

La méthodologie de modélisation de l'église a été étudiée en amont de sa restitution et vise notamment à :

- la constitution d'une base de données organisée,
- un accès rapide à une information parmi des milliers, une reconnaissance facile du contenu d'un document et la prévention de toute perte,
- la création d'un modèle générique applicable aux différents projets (dont celui de Romainmôtier- Suisse),
- limitation de la croissance exponentielle du nombre de données : mise en place d'une structure permettant l'instanciation.

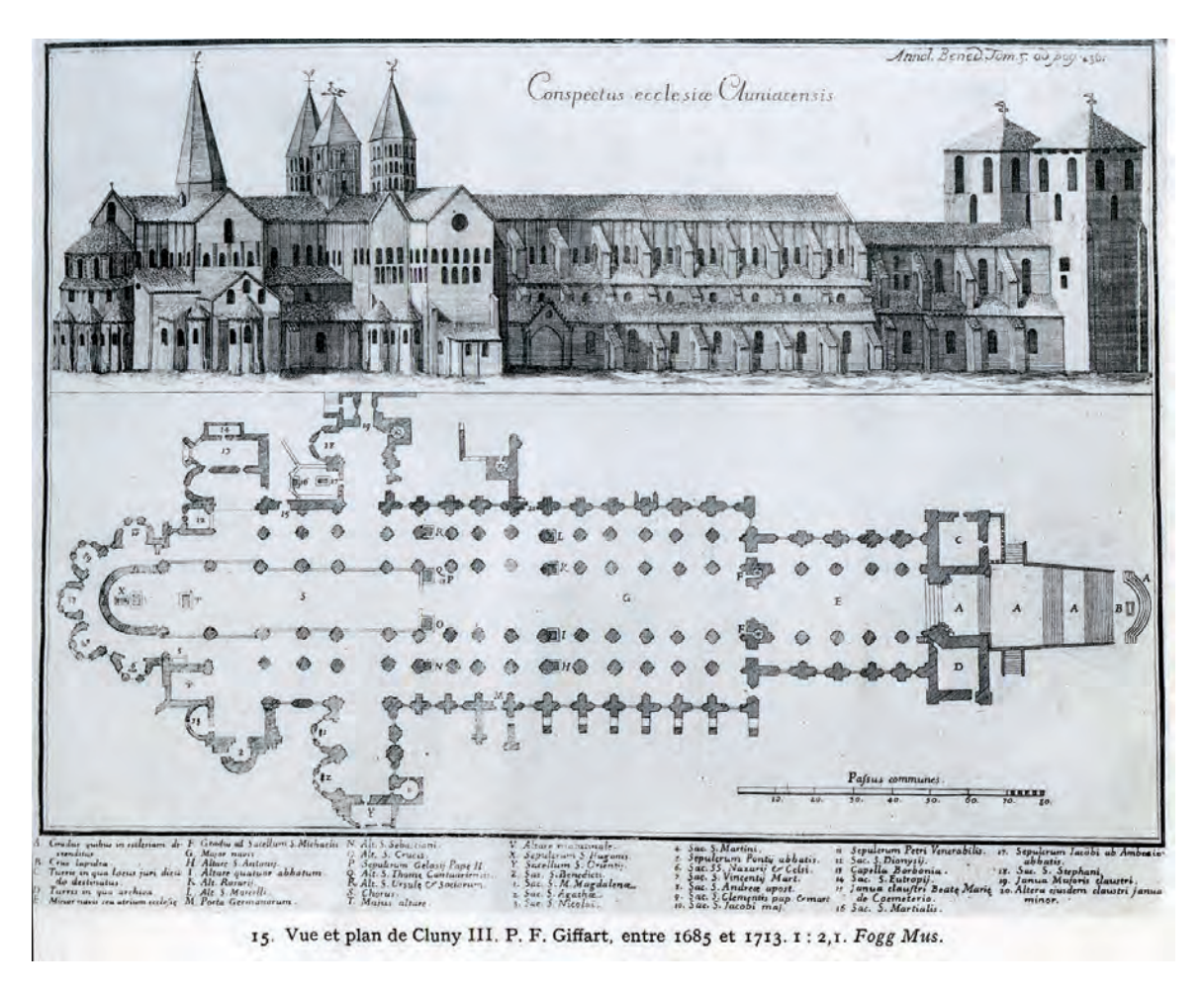

*Fig. 1. Vue en perspective de la grande église et plan dessiné par Giffart.*

Ces besoins consistant à générer une maquette structurée et hiérarchisée nous ont menés à appliquer à notre restitution un concept venu du monde industriel (notamment en automobile et aéronautique) : la structure produit.

#### **La structure produit**

Cette disposition pyramidale structure et organise le produit – un édifice, une voiture ou un avion – aussi bien verticalement qu'horizontalement. Ainsi, chaque élément ou nœud de cette structure est lié à ses voisins par une relation parent-enfant (structuration verticale) mais également avec ses frères (structuration horizontale). En ce qui concerne l'abbatiale, il fut choisi de réaliser cette structure produit selon une découpe géographique puis fonctionnelle des éléments qui la constituent. Par exemple, le nœud "abbatiale" aura pour enfants les sections formulées et approuvées par les archéologues. Il s'agira des grands ensembles qui constituent généralement une église : le chœur, la nef, le transept... Ces éléments seront à leur tour subdivisés en "sous-sections" qui également contiendront des "éléments" qui seront constitués de sous-éléments.

Dans cette structure, l'abbatiale Cluny III n'est en réalité qu'un maillon d'un nombre considérable de nœuds parents. Cette méthode se veut générique de sorte que ce principe de découpage sera applicable à tout type de bâtiment. Les deux premiers maillons de cette structure produit s'inspirent du découpage proposé par Mérimée et validé par le Ministère de la Culture<sup>3</sup>. Le troisième définissant le lieu géographique s'inspire de la norme ISO 3166-2<sup>4</sup>. Nous avons décidé de définir le département par son numéro. Ainsi, la Saône-et-Loire aura pour code : FR-071. Les strates inférieures sont arbitrairement choisies et tiennent compte de la version d'un bâtiment (fig. 2).

En pratique, ce découpage continue au delà du sous-élément. Cependant, dans l'objectif de constituer une structure produit théorique générique, il fut convenu que les subdivisions

3. Voir http://www.culture.gouv.fr/culture/inventai/patrimoine/ onglet vocabulaire, type d'édifice : liste hiérarchique. 4. Selon cette norme, un pays et sa subdivision administrative sont précisés par deux séries de Digit : Pour la France, la première série sera FR. La norme précise ensuite la région.

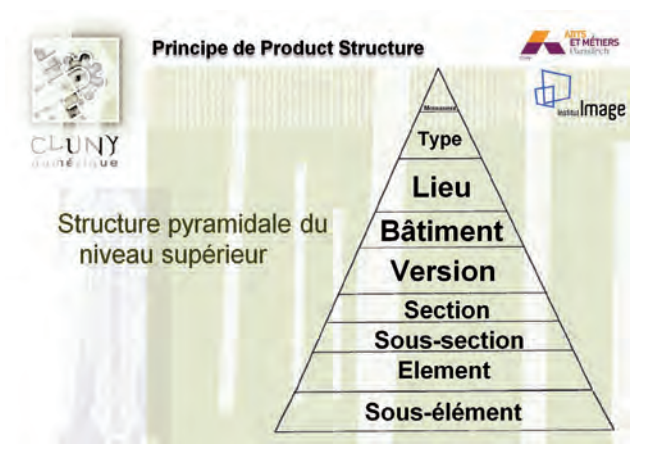

*Fig. 2. Notion de Product structure (structure produit).*

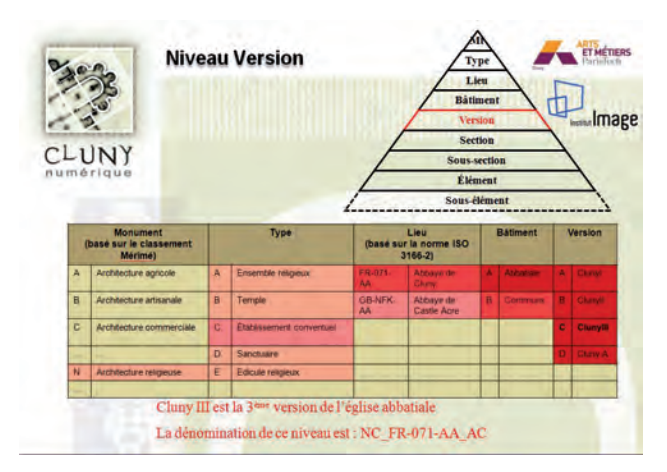

*Fig. 3. Structure produit et stratégie de dénomination.*

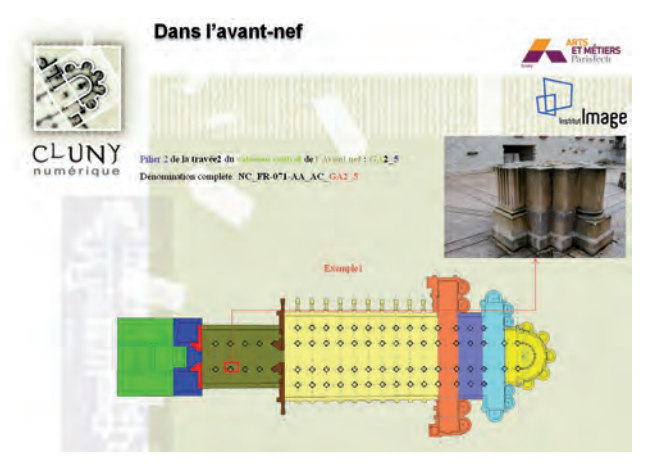

*Fig. 4. Exemple du pilier de l'avant nef.*

inférieures au sous-élément resteraient arbitraires et propres à chaque projet.

#### **Le principe de dénomination**

Dans la lignée directe du découpage géographique puis fonctionnel du produit, la question d'une dénomination de chaque nœud permettant une information instantanée a vite été soulevée. Celle-ci constitue un code barre de chaque nœud afin d'en améliorer son identification.

Par exemple, nous souhaitons évoquer le pilier 1 de la travée 1 du vaisseau central de l'avant nef de Cluny III, église abbatiale de Cluny en Saône et Loire (France), une architecture religieuse appartenant au type "établissement conventuel". Nous constatons que cette formulation est lourde et peu lisible. Le principe du code barre pallie à ces inconvénients. Il s'agit donc de proposer un codet<sup>5</sup> pour caractériser chacune des strates de la structure produit. La figure 3 récapitule les liens étroits entre structure produit et dénomination.

L'exemple précédent devient : NC\_FR-071-AA\_AC\_GA1\_4<sup>6</sup> (voir fig. 4 pour visualiser l'exemple du pilier de l'avant nef).

#### L'acquisition 3D

La campagne de numérisation a été lancée début 2009 à l'issue d'un appel d'offre remporté par Dynamic 3D, entreprise basée à Chalon-sur-Saône. Celle-ci avait pour objectif la numérisation des vestiges du bâti et du lapidaire de l'église. Elle s'articulait en huit lots distincts (Lot1 : vestiges de l'avant nef, Lot2 : Vestiges intérieurs du bras sud du grand transept, etc.).

Cette campagne n'avait pas pour ambition de digitaliser la totalité des vestiges de Cluny III (plusieurs dizaines de milliers de fragments consignés dans les réserves) mais les principaux éléments, de sorte qu'ils puissent être intégrés au modèle 3D de l'église.

#### **Numérisation des vestiges du bâti**

Cette numérisation a fait intervenir un scanner sans contact par temps de vol (Trimble GS150 ou GS200). Cet outil est transportable, approprié pour les acquisitions d'objets de grandes dimensions dont la précision est au mieux de l'ordre du millimètre. En visant depuis le sol le sommet du clocher de l'Eau Bénite (Bras sud du Grand transept, haut de 60 m), on aurait une précision de l'ordre du centimètre.

#### **Numérisation du lapidaire**

Celle-ci a fait intervenir un scanner sans contact, qui saisit les données par triangulation (bras poly-articulé de RomerCimcore 7 axes avec tête laser MMD100). Cet outil est transportable, facile à manier et approprié pour les acquisitions d'objets de petites ou moyennes dimensions. Sa précision est de l'ordre de 60µm.

#### Modélisation sur CATIA

Les parties disparues de l'église ont été conçues idéalement en se basant sur les plans de K.J. Conant ainsi que sur les travaux de fouilles plus récents. La modélisation tient compte

<sup>5.</sup> Chaîne de caractères (généralement des chiffres) avec incrément prédéterminé.

<sup>6.</sup> La partie rouge du code barre désigne Cluny III. Elle sera donc le dénominateur commun à toute donnée apparentée à l'abbatiale.

également des jonctions entre parties les disparues et les vestiges. Les éléments subsistants ont été rétroconçus<sup>7</sup> sous CATIA V5 R18<sup>8</sup> à l'aide des nuages de points issus du scanner.

#### **Rétroconception : exemple sur le grand transept**

Tout en veillant à respecter le découpage préétabli, la rétroconception des vestiges a été réalisée en s'appuyant sur le nuage de points obtenu par la numérisation. La figure 5 montre en accéléré les différentes étapes de génération du bras sud du grand transept.

#### **Intégration du lapidaire et ajout des métadonnées**

L'ensemble des nuages de points issus de la numérisation des éléments lapidaires est intégré à la maquette selon un processus précis : Retouche du STL sous Rapidform<sup>9</sup> (bouchage de trous, simplification des maillages, gestion des LOD<sup>10</sup>), conversion en OBJ et intégration à la structure produit.

#### Le suivi de la maquette virtuelle par l'historien d'art

Au cours de l'élaboration progressive des différentes parties du bâtiment, de nombreuses difficultés apparaissent. La description du xville siècle qui subsiste est imprécise et les sources graphiques se contredisent entre elles. Ceci est flagrant lorsqu'il s'agit de retrouver le nombre des fenêtres du transept par exemple.

La forme exacte et la hauteur des voûtes est parfois difficile à calculer, et les techniques médiévales sont souvent moins précises que les images numériques, ce qui sous-entend de nombreux réajustements. Dans certains cas ce sont d'autres édifices clunisiens qui permettent de compléter les données, comme Paray-le-Monial, construction presque contemporaines de Cluny III<sup>11</sup>.

#### **La reconstitution du portail roman (fig. 6-8)**

Dans les années 1930 l'archéologue américain K.J. Conant (1894-1984) a effectué des sondages ponctuels à différents endroits de l'avant-nef et a retrouvé un grand nombre de fragments appartenant au portail roman. Les fouilles archéologiques de 1988-1989 ont permis de mettre au jour plus de 6000 fragments nouveaux de sculptures romanes<sup>12</sup>. D'autres fouilles<sup>13</sup> dans différents secteurs de l'abbaye ont

154

apporté d'autres éléments, dont il convient de tenir compte pour la réalisation de la nouvelle maquette.

Le musée d'art et d'archéologie de Cluny conserve ainsi cinq grandes réserves remplies de matériel lapidaire découvert depuis bientôt un siècle. L'ensemble peut être estimé à plus de 50000 fragments, auxquels il faut ajouter des éléments dispersés hors du musée (collections privées, musées étrangers)14. L'intérêt d'une reconstitution virtuelle réside entre autres dans le fait de pouvoir réunir virtuellement les morceaux les plus pertinents et d'établir une base documentaire accessible à tous.

Nous avons ainsi trié 400 caisses qui contenaient des éléments de toutes les parties de l'avant-nef (piliers, colonnes, chapiteaux, frise, voûte, arcatures) et procédé à plusieurs tris successifs, de façon à isoler les éléments figuratifs du portail roman, de la façade gothique et des autres parties de l'élévation (environ 2000 fragments). La taille des fragments varie de quelques centimètres à plusieurs dizaines de centimètres. Certains gros blocs sont difficilement transportables, d'où l'intérêt de la numérisation.

D'après les vestiges archéologiques encore en place, nous estimons que le tympan mesurait 5,60 mètre de large et 3,25 mètre de hauteur, pour une épaisseur de 40 centimètres. Il semblerait qu'il soit sculpté dans un seul bloc, tout comme le linteau, ce qui constituerait un véritable exploit technique, difficile à réaliser (vers 1115-1120).

D'après le témoignage du Dr Benoît Dumolin au xville siècle<sup>15</sup>, il a servi de base aux reconstitutions de l'archéologue américain K.J. Conant qui a fait réaliser des maquettes en plâtre illustrant le résultat de ses recherches (fig. 9). Nous savons ainsi que le tympan était occupé par le Christ en Majesté, entouré d'anges et des symboles des Évangélistes<sup>16</sup>. Étant donné que la destruction de la façade romane a été accélérée au moyen de poudre explosive, les sculptures ont fortement souffert. Ce qui subsiste représente environ 5-10 % de l'état d'origine. L'étude est donc particulièrement ardue. Certains fragments sont colorés et nous permettent de reconstituer partiellement la polychromie ancienne. Dans le cadre d'une thèse de doctorat, c'est Stéphanie Castandet<sup>17</sup> qui est chargée d'analyser les matériaux. Un ingénieur, Nicolas Poupart, travaille plus particulièrement à la mise en couleurs de la maquette du portail, travail qui est ensuite affiné par la Société On-Situ.

<sup>7.</sup> Généralement, la conception précède la création du prototype. La rétroconception consiste à réaliser le modèle CAO à partir d'une pièce réelle.

<sup>8.</sup> Ce logiciel habituellement utilisé dans l'industrie automobile et aéronautique a été choisi car il répond à notre besoin d'organisation hiérarchique de l'église.

<sup>9.</sup> Rapidform XOS par Inus Technology.

<sup>10.</sup> LOD : Level of detail (niveau de détail). Évite de surcharger la mémoire de l'ordinateur en simplifiant les objets éloignés de la caméra.

<sup>11.</sup> Rollier 2004 ; Rollier 2009.

<sup>12.</sup> Rollier 1988-1990.

<sup>13.</sup> Baud 2000, 34-35 ; Sapin 1990, 85-89 ; Rollier 1996, 16-20.

<sup>14.</sup> Cahn & Seidel 1979.

<sup>15.</sup> Dumolin 1749-1798.

<sup>16.</sup> Conant & Cluny 1968.

<sup>17.</sup> Thèse financée par le Conseil régional de Bourgogne, et réalisée selon une convention tripartite, entre l'Université Lyon 2 et l'Université Bordeaux 3 (laboratoire CRP2A), en partenariat avec l'équipe Gunzo.

### *Reconstitution virtuelle de l'église abbatiale Cluny III Chr. Père, J. Landrieu, J. Rollier-Hanselmann*

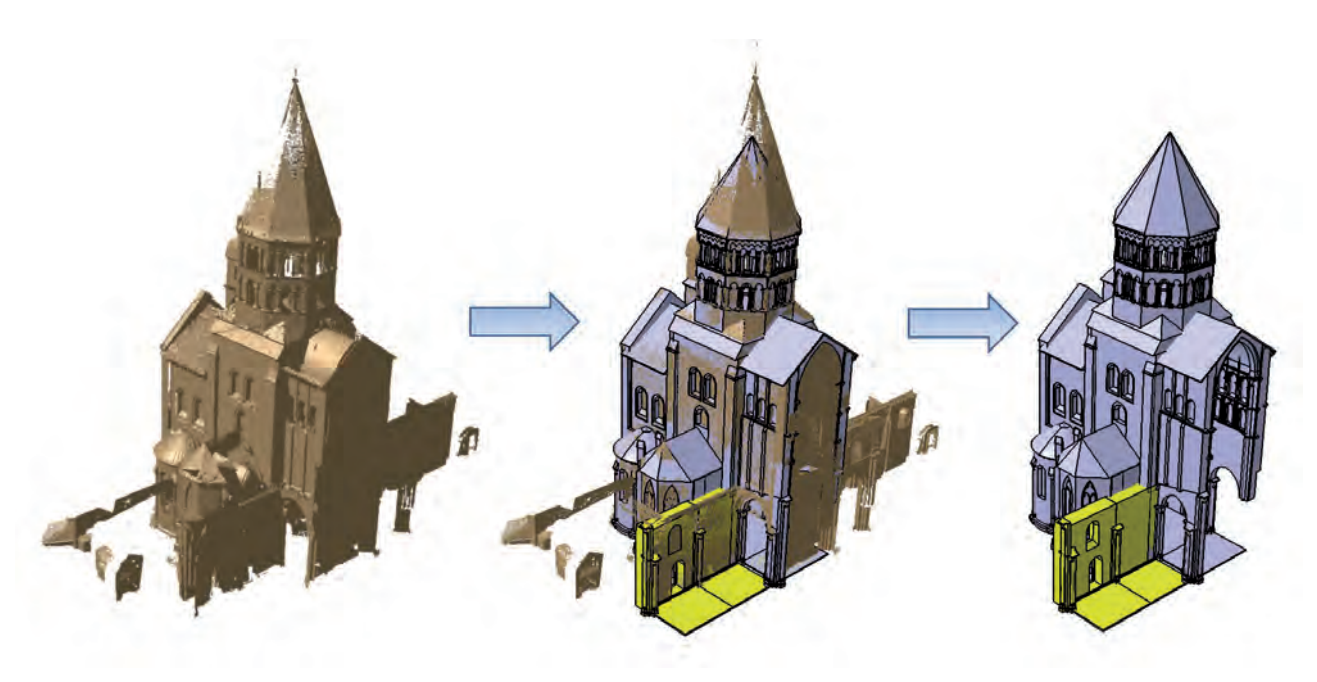

*Fig. 5. Retroconception du bras sud du grand transept.*

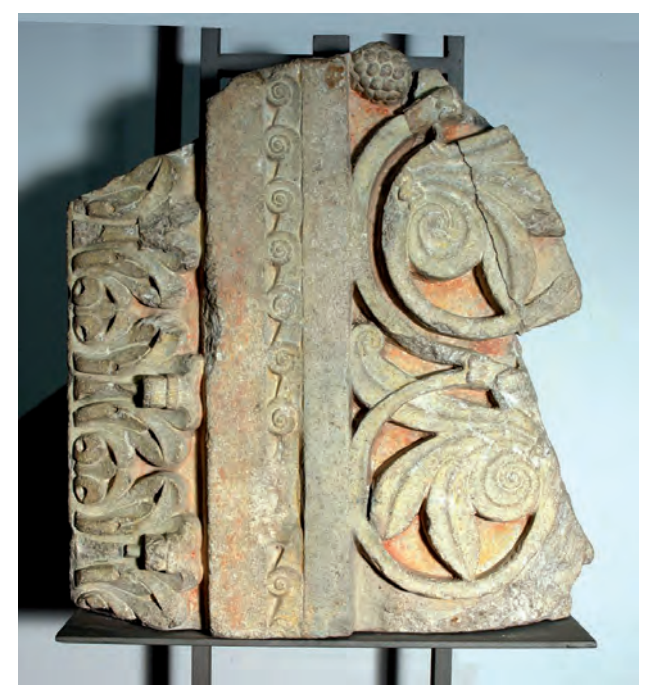

*Fig. 6. Portail roman, jambage.*

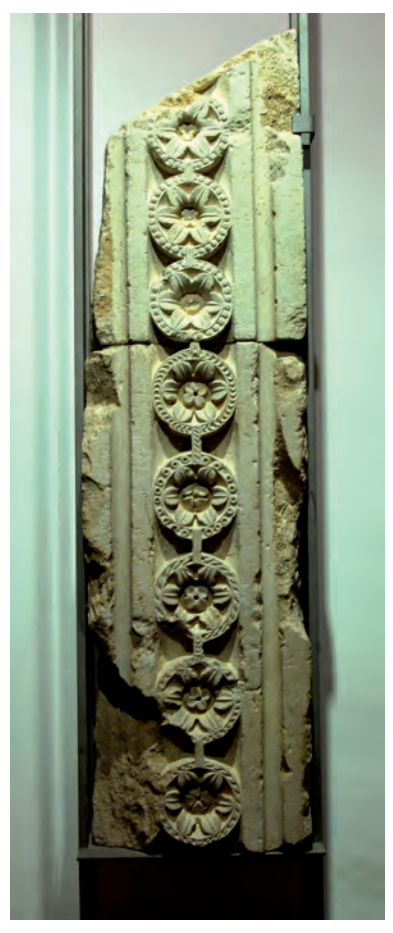

*Fig. 7. Portail roman, jambage.*

#### **Reconstitution de la façade gothique (fig. 10)**

La façade gothique, datée de la première moitié xil<sup>e</sup> siècle, comportait une demi-rose et une grande rose, dont il subsiste quelques morceaux polychromes<sup>18</sup>. La courbure de certains éléments a permis de reconstruire virtuellement ces œuvres, tandis que l'étude stratigraphique atteste de la présence de deux couches peintes.

#### Caution scientifique

Nos travaux sont encadrés par un comité d'experts (A. Baud, N. Reveyron, G. Rollier, J.D. Salvègue, C. Sapin)<sup>19</sup> dont la mission est de garantir l'exactitude scientifique et historique de notre modèle. Les réunions de validation des sections de l'église sont mensuelles et donnent lieu à de riches débats.

#### **Quelques chiffres**

- 4.8 Go de données pour le modèle de l'église seule.
- 190 éléments lapidaires numérisés, dont 71 chapiteaux.
- Environ 45 Go de données numérisées pour le moment.
- En moyenne 6 millions de triangles par fichier bâti.
- 5 millions de triangles par élément lapidaire (gros chapiteau).
- 25 millions de polygones.

#### Perspectives

#### **Traitement infographique**

Les sections de l'église sont, une fois les géométries de l'ensemble de leurs subdivisions validées, exportées et transmises à On-situ<sup>20</sup> pour applications de textures, création de la scène virtuelle puis tournage du film de restitution (rendu en images de synthèses). La nouvelle expérience virtuelle Maior Ecclesia est proposée au grand public par le Centre des Monuments Nationaux (CMN) dès juillet 2010.

#### **Autres projets**

L'expérience de Cluny nous permet de mettre en place des méthodes de travail au sein d'une équipe interdisciplinaire qui vont être utiles pour l'étude d'autres sites clunisiens (Berzéla-Ville, Romainmôtier, Hirsau) et d'une façon générale pour tout autre édifice ancien. Un axe de recherche concernant la restitution de la lumière médiévale est également en cours<sup>21</sup>.

#### Bibliographie

- Baud, A. (1996) : *Le chantier de la troisième église abbatiale de Cluny,* thèse de doctorat, 3 vol., Lyon.
- (2000) : "La *Maior Ecclesia* de Cluny : un exemple de construction horizontale", *Comment construisait-on au Moyen Âge ?, Dossier d'Archéologie,* no 251, 34-35.
- (2003) : *Cluny, un grand chantier médiéval au chœur de l'Europe*, Paris.
- Beck, P., dir. (1988) : *L'innovation technique au Moyen Âge,*  L'archéologie aujourd'hui.
- Cahn, W. et L. Seidel (1979) : *Romanesque Sculpture in American Collections*, New York.
- Conant, K. J. (1930) : "Sur les pas de Lallemand à Cluny", *Gazette des Beaux-Arts,* Paris.
- (1968) : *Cluny, les églises et la maison du chef d'ordre*, Mâcon.
- De Luca, L. (2006) : *Relevé et multi-représentation du patrimoine architectural : définition d'une approche de reconstruction 3D d'édifices*, Thèse en doctorat, Arts et Métiers Paris Tech [on line] <http://www.map.archi.fr/ldl/publicationsFR>.
- De Luca L., T. Driscu, D. Labrosse, E. Peyrols et M.Berthelot (2008) : *Proceedings of IDMME-Virtual Concept* "Virtual anastylosis of the cloister of st Guilhem le desert".
- Dumolin, B. : *Description historique et topographique de la ville, abbaye et banlieue de Cluny,* 1749-1798, Musée d'art et d'archéologie, Cluny, manuscrit 7, Cluny.
- Reveyron,N. (1988) : "Culture technique et architecture monumentale : analyse structurelle des types de contrefort", *L'architecture romane,* in : Beck 1988, 211-218.
- (2000-2001) : "La pierre et l'appareil, archives monumentales de la construction médiévale", *Bulletin international d'études romanes de Tournus,* 43-63.
- Rollier, G. (1996) : "Les fouilles archéologiques de l'avant-nef", *Cahier du Musée d'art et d'archéologie de Cluny,* Cluny, 16-20.
- (2004) : *Paray-le-Monial*, éd. Zodiaque, Paray-le-Monial.
- (2009) : "L'archéologie à Paray-le-monial : L'église romane de fond en comble", Revue Monumental.
- Rollier-Hanselmann, J. (2008) : "Saint-Pierre-le-Moutier (Nièvre) : le dernier portail polychrome de Bourgogne ?",*Bulletin du CEM,*  Auxerre (en ligne http://cem.revues.org/index6852.html).
- (2009) : "Reconstitution des portails de Cluny lll : des fouilles de Conant à l'imagerie Virtuelle en 3D", *Bulletin du CEM (Centre d'études médiévales),* Auxerre (en ligne http://cem.revues.org/ index11058.html).
- Rollier-Hanselmann, J. et S. Castandet (2010) : "Couleurs et dorures du portail roman de Cluny III. Restitution en 3D d'une œuvre disparue", *Bulletin du Centre d'études médiévales*, 14, Auxerre.
- Sapin, C. (1990) : "Cluny ll et l'interprétation archéologique de son plan", *Religion et culture autour de l'an mil. Royaume capétien et Lotharingie,* Paris, 85-89.
- Stratford, N. (1998) : "The Documentary Evidence for the Building of Cluny lll", *Studies in Burgundian Romanesque Sculpture*, 2 vol., Londres.
- (2010, sous presse) : *Corpus de la sculpture de Cluny,* vol. 1 (Étude du chevet), Paris.
- Stefani, C., L. De Luca, P. Véron et M. Florenzano (2008) : *Proceedings of IDMME-Virtual Concept* "Time indeterminacy and spatiotemporal building transformations: An approach for architectural heritage understanding".
- Léon, J.C., P. Véron et J.-P. Pernot (2005) : *Proceedings of Virtual Retrospect* "Obtaining usable 3D models from scanned archaelogical sites", 18-25.

<sup>18.</sup> Rollier-Hanselmann 2009 ; id. 2008.

<sup>19.</sup> Anne Baud, maître de conférences, Nicolas Reveyron, Professeur (Université Lyon2) ; Gilles Rollier, archéologue INRAP ; Christian Sapin, Directeur de recherche CNRS ; Jean-Denis Salvèque, Centre d'études clunisiennes.

<sup>20.</sup> Entreprise basée à Chalon sur Saône (71) essaimée d'Arts et Métiers ParisTech.

<sup>21.</sup> Patrick Callet, Dr en Physique, Professeur, École Centrale ParisTech, Paris, CNRS.

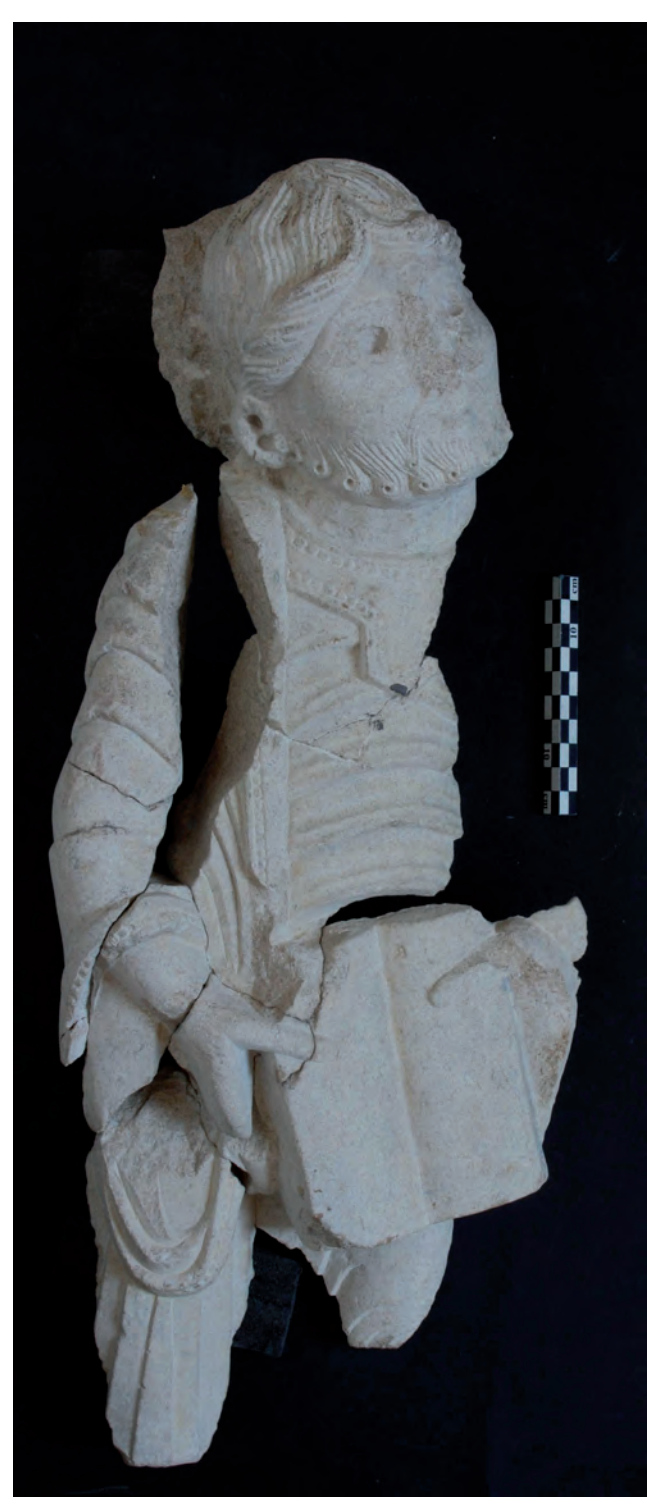

*Fig. 8. Portail roman, apôtre du linteau (cl. J. Rollier).*

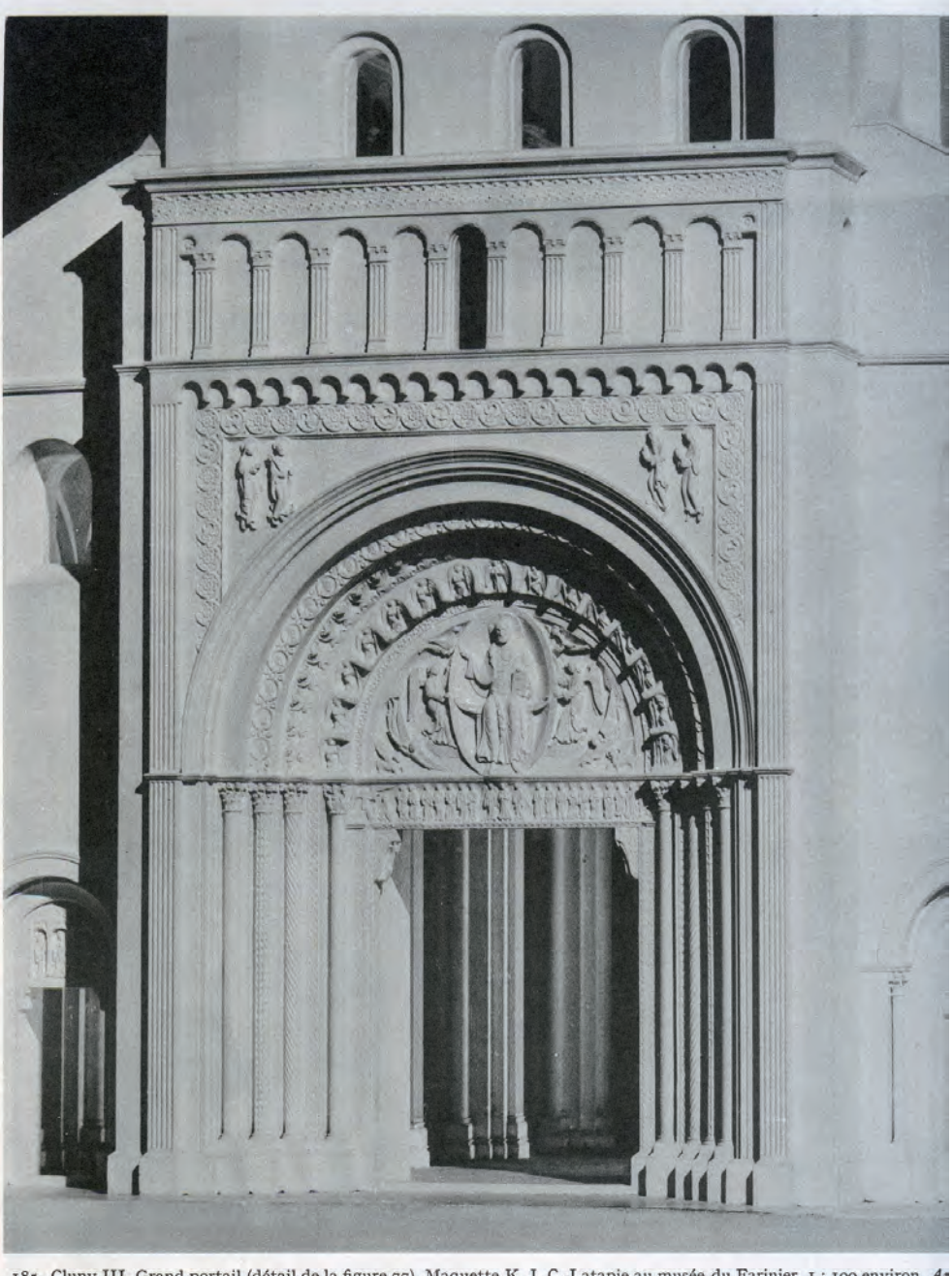

185. Cluny III. Grand portail (détail de la figure 77). Maquette K. J. C.-Latapie au musée du Farinier. 1 : 100 environ. As

*Fig. 9. Maquette en plâtre de l'avant-nef romane (K. J. Conant).*

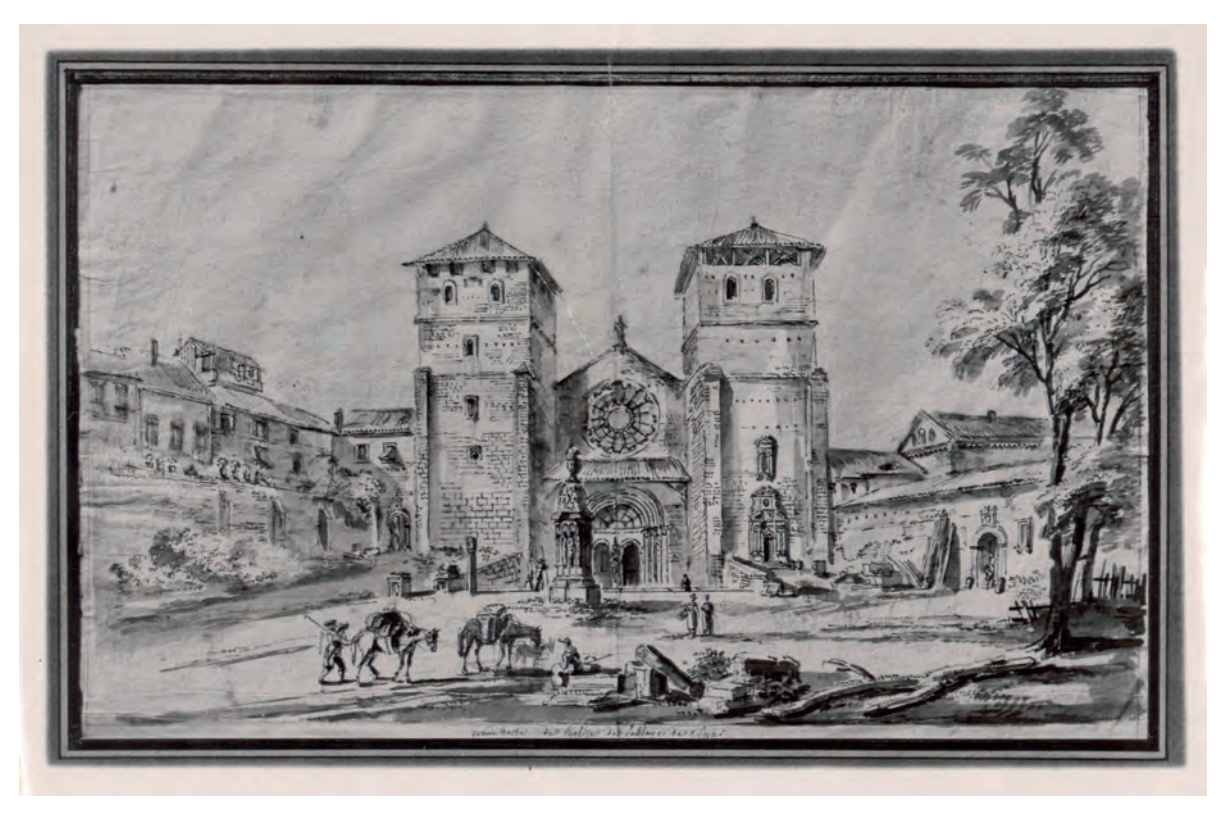

*Fig. 10. Dessin de J.B. Lallemand, vue de la façade gothique.*

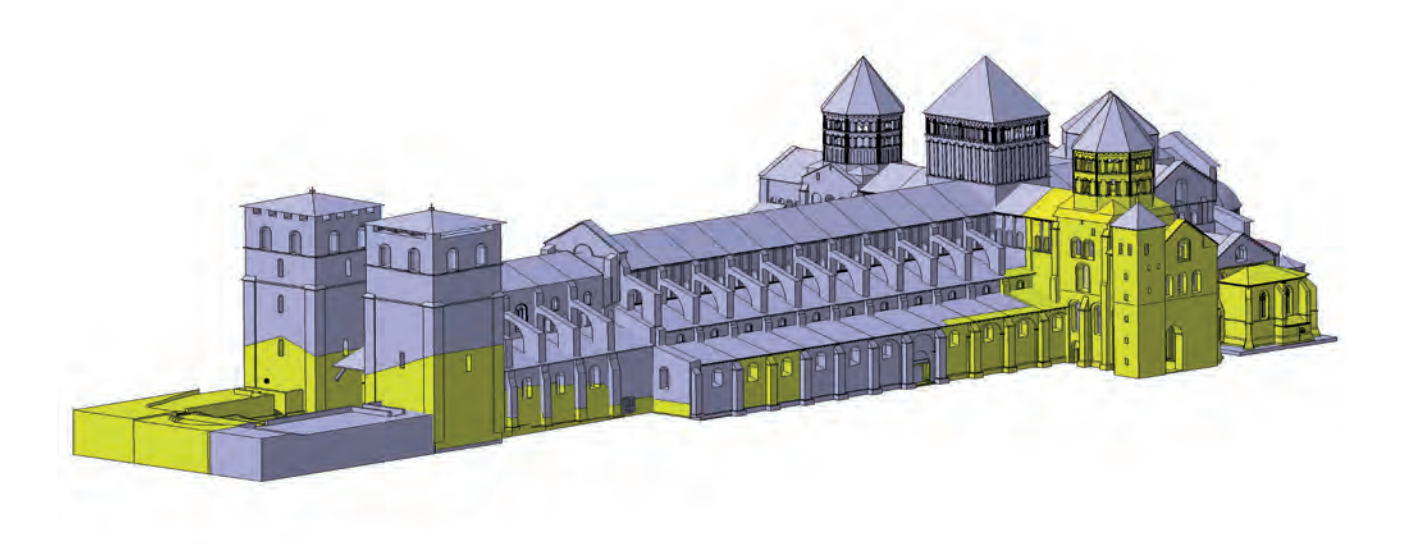

*Fig. 11. Avancement de la maquette.*